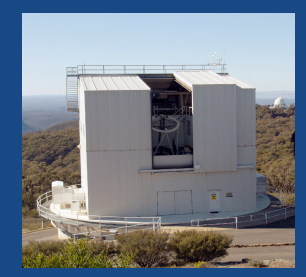

# **MSOTCS: A New Telescope Control System for the Australian National University's 2.3m Telescope at Siding Spring Observatory**

## **Jon Nielsen and Gary Hovey Research School of Astronomy and Astrophysics Australian National University, Canberra ACT 2611, Australia**

## **Introduction**

The Mount Stromlo Observatory Telescope Control System (MSOTCS) is software written in C++ running on the real-time operating system QNX6. It has been written to accommodate new remote observing software, TAROS. MSOTCS is responsible for the control and safety of the hardware which constitutes the optical support structure of the telescope and of associated plant which controls the observing environment such as ventilation, air-conditioning, building/dome rotation, shutters, windscreens, safety interlocks etc. Most importantly, the TCS implements or controls the servo-mechanisms which effect telescope axis motion, instrument rotation, focusing and secondary mirror positioning. For MSOTCS we chose to employ a proprietary astrometric kernel called TCSpk (developed by Pat Wallace) because (i) it is computationally rigorous but reasonably efficient, (ii) it shares code with the TPOINT telescope pointing analysis package ensuring consistency of pointing correction implementation, (iii) it is linked with the widely used SLALIB astrometry and conversion routines, and finally (iv) because it is a library of well-documented C-language routines it offers a kernel which can be

cleanly incorporated into our chosen system architecture. Figure 1 shows the architecture of MSOTCS.

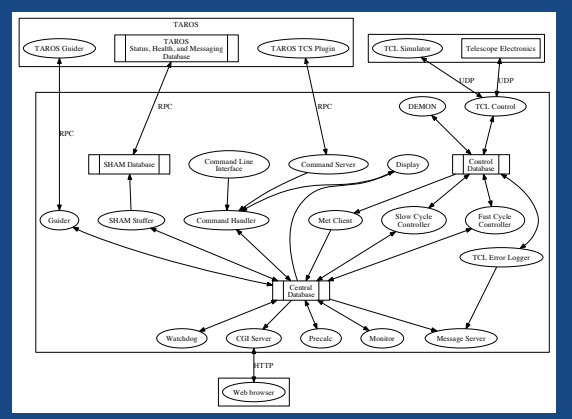

Figure 1. MSOTCS architecture showing processes and shared memory databases

## **Planning for Reliability**

#### **Providing Information to the Observer**

MSOTCS has been designed with robustness and reliability in mind right from the start. It has also been designed to provide as<br>much information about the operating environment as possible, including helpful suggestions to telescope is tracking when the primary mirror cover is closed, a warning is generated. The system will very rarely refluse to perform<br>an action because of the configuration or the state of the hardware, but it will issue s

#### **Handling Errors and Restarting Processes**

Each process that is a part of MSOTCS has been designed to be highly cohesive and loosely coupled to other processes via the center distabase, which resides in shared memory. This design means that most processes are indiv

The contents of the *main()* function of each process is wrapped in a try-catch block, so that any exceptions that are thrown and not<br>caught lower down in the code will always be caught at the top level and result in an er

Perhaps the most serious error that can ruin this strategy is for a process to be holding a resource such as a shared lock when it<br>exits. If this were allowed to happen then the process could not be restarted, as the lock

## **Keeping the whole system running**

As MSOTCS is designed to run as an embedded system it is necessary for it to start automatically when the machine standard is started on is started. This is easy enough to achieve using the standard racked and is the start

#### **Avoiding memory leaks**

In order to avoid memory leaks we ensure that every dynamically allocated object is stored in an auto\_otr, where possible. In some<br>cases (for example objects created via the RPC cirk\_create function) this is not possible.

#### **Resetting hardware**

One of the biggest hurdles to successful deployment of a remote or automated system is dealing with problematic hardware. If a<br>device needs resetting during the night it is a simple matter for a local observer to do it, an

#### **Messages**

#### **Transient or persistent**

There are two types of messages in MSOTCS, transient and persistent. Transient messages are typically informational and provide<br>Teedback to the observer on their actions. For example, the message that the telescope has acq

#### **Mnemonics**

Every message, both transient and persistent, has a unique mnemonic, which is a string of at most 10 characters. This has greatly<br>assisted development (all message strings are kept in a single header file – only the mnemon message string). This simple but effective technique was also used in the previous TCS.

# **Providing data to external clients**

## **Mapping parameter names to database variables**

The entire state of the system is encapsualed by the central database. Because<br>this is just a C structure stored in shared memory it is effectively available for any<br>other process on the machine to access. To facilitate ex map. The map itself is encapsulated in a class called StringIO\_Map that provides convenience functions for adding, getting, and setting parameters.

This approach provides a mechanism to store a reference to each variable in the<br>central database, together with the units for that data and simple linear scaling<br>parameters so that, for example, data that is stored in radi

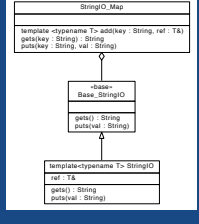

Figure 2. Class

## **Different mechanisms for data retrieval**

Four mechanisms are provided by MSOTCS for the retriveul of data by external users. The first and simplest is an engineering tool<br>that simply dumps the contents of the database to standard output. This is possible because

#### **Logging data**

In addition to being able to retrieve the instantaneous values of variables, MSOTCS also allows the logging of any variable in the database to a file at 20Hz, which is the rate of the main loop. This is particularly useful for tuning servos and diagnosing encoder faults, amongst other things. The logged data is also available via a web interface that uses the jQuery flot JavaScript library (http://code.google.com/p/flot/) to present the data graphically.

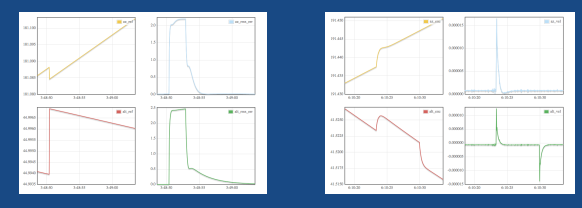

ire 3. Examples of loc

## **Why QNX?**

QNX (http://www.qnx.com) provides a POSIX environment that is very like traditional Unives. Our existing C++ codebase was<br>originally developed under Solaris but the modules we chose to reuse for MSOTCS were easily ported t native messages and pulses. In QNX this communication mechanism is fast and efficient: indeed, the QNX operating system itself is just a set of cooperating processes communicating in this way (on top of a small microkernel).

QNX has a strong history in realtime, embedded, and instrument control applications and is used extensively in industry (particularly<br>these days in the automotive industry). Free licenses are available for non-commercial eligible institutions.

Although hardware support in QNX is more limited than in some other operating systems (Linux for example) this is not in practice a<br>problem when new hardware is being purchased specifically for the project. We have found Q

## **Contact**

#### **Jon Nielsen** ool of Astronomy and Astrophysics Mt Stromlo Observatory Cotter Rd, Weston Creek, ACT 2611, Australia

Email: jon@mso.anu.edu.au Phone: +61-2-6125-0230 Web: http://www.mso.anu.edu.au/

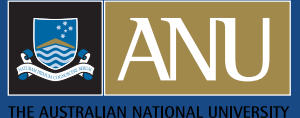